GoFrameServerOpenAPIUI[redocT](https://redocly.com/redoc/)ry It OutSwaggerUIOpenAPIUI

OpenAPIOpenAPIUIUIGoFrame ServerUI - **[gf/example/httpserver/swagger-set-template/main.go](https://github.com/gogf/gf/blob/master/example/httpserver/swagger-set-template/main.go)  [at master · gogf/gf \(github.com\)](https://github.com/gogf/gf/blob/master/example/httpserver/swagger-set-template/main.go)**

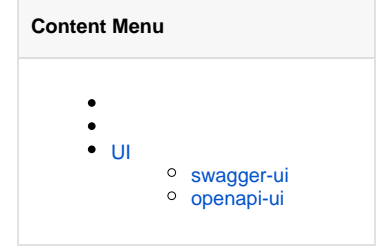

### UISwaggerUISwaggerUI

- <https://github.com/swagger-api/swagger-ui>
- <https://github.com/swagger-api/swagger-ui/blob/master/docs/usage/installation.md>

### main go

```
package main
import (
         "context"
         "fmt"
         "github.com/gogf/gf/v2/frame/g"
         "github.com/gogf/gf/v2/net/ghttp"
)
// HelloReq hello request
type HelloReq struct {
         g.Meta `path:"/hello" method:"get" sort:"1"`
         Name string `v:"required" dc:"Your name"`
}
// HelloRes hello response
type HelloRes struct {
         Reply string `dc:"Reply content"`
}
// Hello Controller
type Hello struct{}
// Say function
func (Hello) Say(ctx context.Context, req *HelloReq) (res *HelloRes, err 
error) {
         g.Log().Debugf(ctx, `receive say: %+v`, req)
         res = &HelloRes{
                Reply: fmt.Sprintf(`Hi %s`, req.Name),
         }
         return
}
const (
         MySwaggerUITemplate = `
<!DOCTYPE html>
<html lang="en">
<head>
         <meta charset="utf-8" />
         <meta name="viewport" content="width=device-width, initial-
scale=1" />
         <meta name="description" content="SwaggerUI"/>
         <title>SwaggerUI</title>
         <link rel="stylesheet" href="https://cdnjs.cloudflare.com/ajax/libs
/swagger-ui/5.10.5/swagger-ui.min.css" />
</head>
<body>
<div id="swagger-ui"></div>
```

```
<script src="https://cdnjs.cloudflare.com/ajax/libs/swagger-ui/5.10.5
/swagger-ui-bundle.js" crossorigin></script>
<script>
         window.onload = () => \{window.ui = SwaggerUIBundle({
 url: '{SwaggerUIDocUrl}',
 dom_id: '#swagger-ui',
                   });
         };
</script>
</body>
\langle/html>
`
)
func main() {
         s := g.Server() s.Use(ghttp.MiddlewareHandlerResponse)
          s.Group("/", func(group *ghttp.RouterGroup) {
                  group.Bind(
                           new(Hello),
experience of the state of the state of the state of the state of the state of the state of the state of the s
          })
          s.SetSwaggerUITemplate(MySwaggerUITemplate)
          s.Run()
}
```
#### config.yaml

```
server:
  address: ":8199"
   openapiPath: "/api.json"
   swaggerPath: "/swagger"
```
HelloSwaggerUIHTMLOpenAPI/api.jsonServerUI

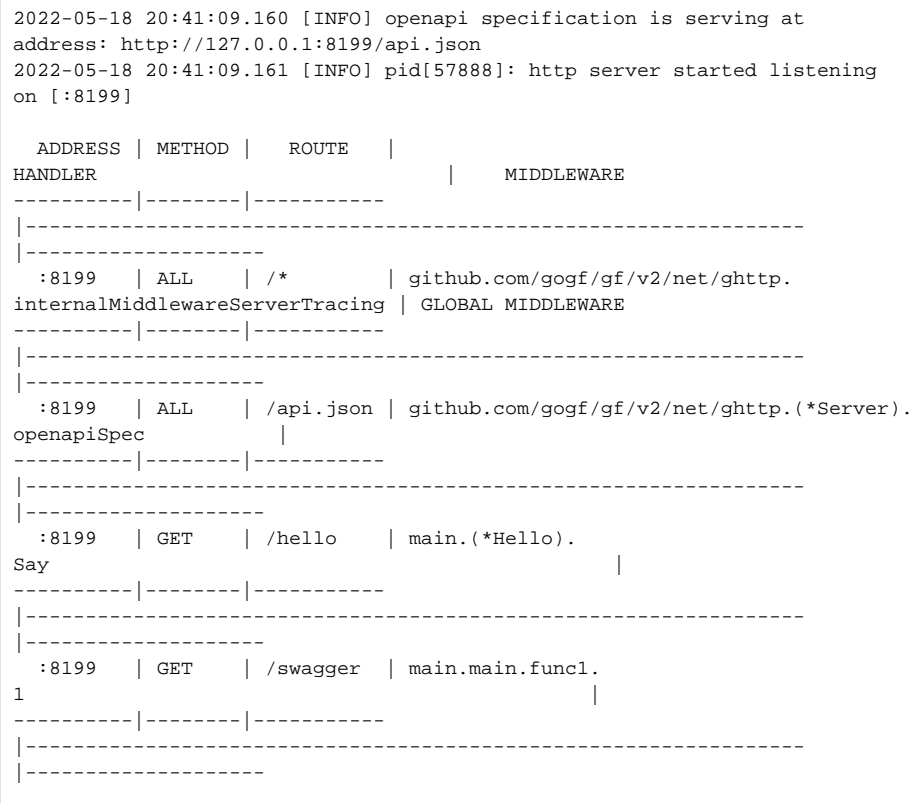

## <http://127.0.0.1:8199/swagger/>

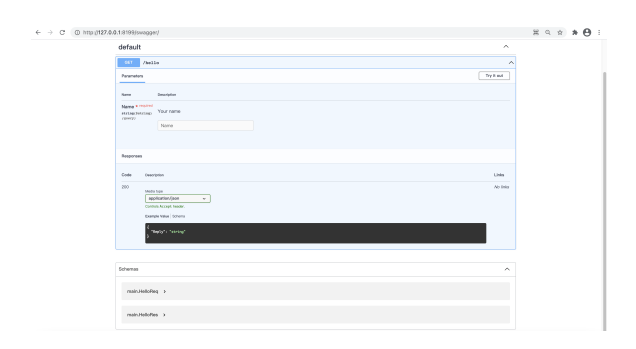

UI

# <span id="page-2-0"></span>UI

## <span id="page-2-1"></span>swagger-ui

```
<!DOCTYPE html>
<html lang="en">
<head>
         <meta charset="utf-8" />
         <meta name="viewport" content="width=device-width, initial-
scale=1" />
         <meta name="description" content="SwaggerUI"/>
        <title>SwaggerUI</title>
         <link rel="stylesheet" href="https://cdnjs.cloudflare.com/ajax/libs
/swagger-ui/5.10.5/swagger-ui.min.css" />
</head>
<body>
<div id="swagger-ui"></div>
<script src="https://cdnjs.cloudflare.com/ajax/libs/swagger-ui/5.10.5
/swagger-ui-bundle.js" crossorigin></script>
<script>
        window.onload = () => {
                 window.ui = SwaggerUIBundle({
                        url: '{SwaggerUIDocUrl}',
                         dom_id: '#swagger-ui',
                 });
         };
</script>
</body>
</html>
```
## <span id="page-3-0"></span>openapi-ui

```
<!doctype html>
<html lang="en">
  <head>
    <meta charset="UTF-8" />
    <title>openAPI UI</title>
   </head>
   <body>
    <div id="openapi-ui-container" spec-url="{SwaggerUIDocUrl}" theme="
light"></div>
    <script src="https://cdn.jsdelivr.net/npm/openapi-ui-dist@latest/lib
/openapi-ui.umd.js"></script>
  </body>
</html>
```